## OFFBOARDING (RETIREMENT)

AP STAFF MEMBER

Offboarding (Retirement) begins with the decision to retire.

## TOPIC: HOW TO RETIRE

AP STAFF MEMBER

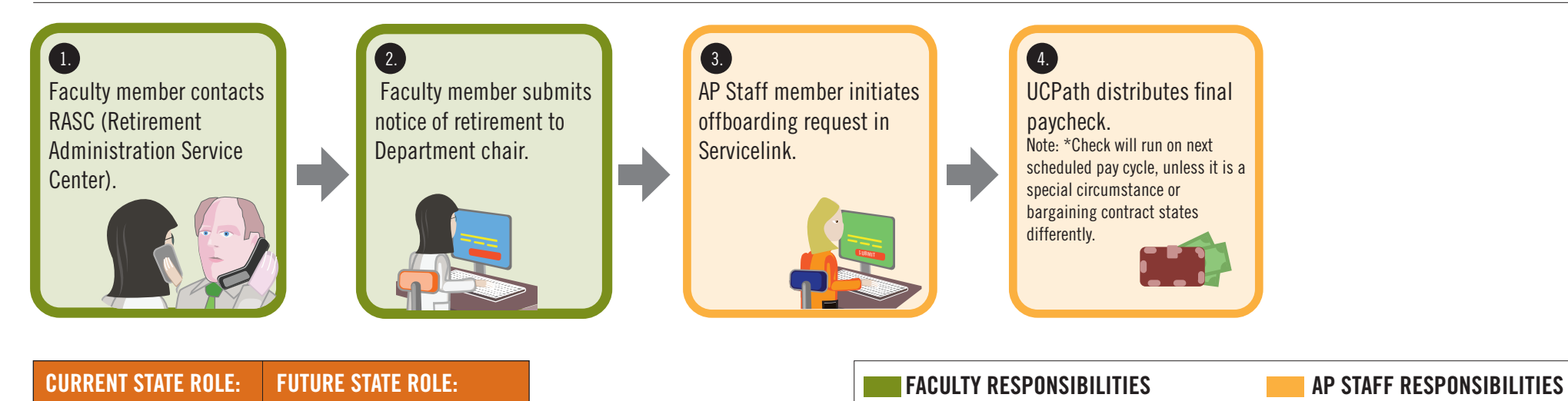

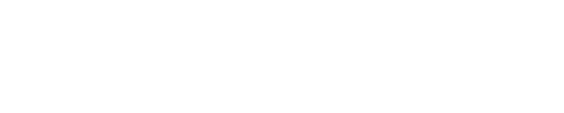